## **Information Management Resource Kit**

# **Module on Management of Electronic Documents**

### **UNIT 2. FORMATS FOR ELECTRONIC DOCUMENTS AND IMAGES**

### **LESSON 7. CHARACTER ENCODING: LATIN AND NON-LATIN SCRIPTS**

#### **NOTE**

Please note that this PDF version does not have the interactive features offered through the IMARK courseware such as exercises with feedback, pop-ups, animations etc.

We recommend that you take the lesson using the interactive courseware environment, and use the PDF version for printing the lesson and to use as a reference after you have completed the course.

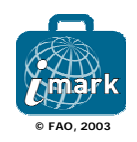

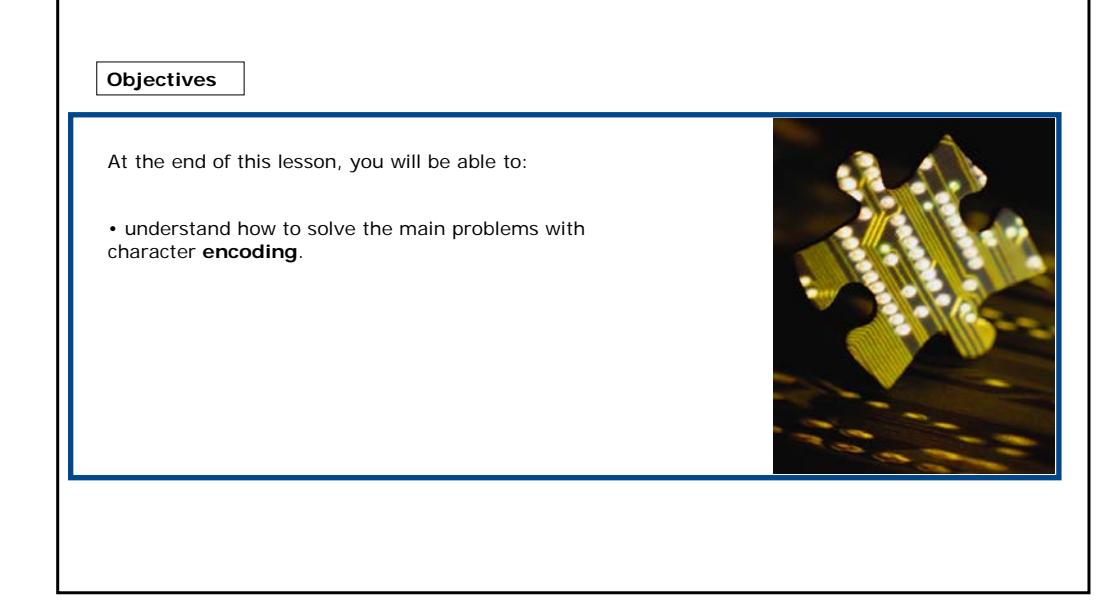

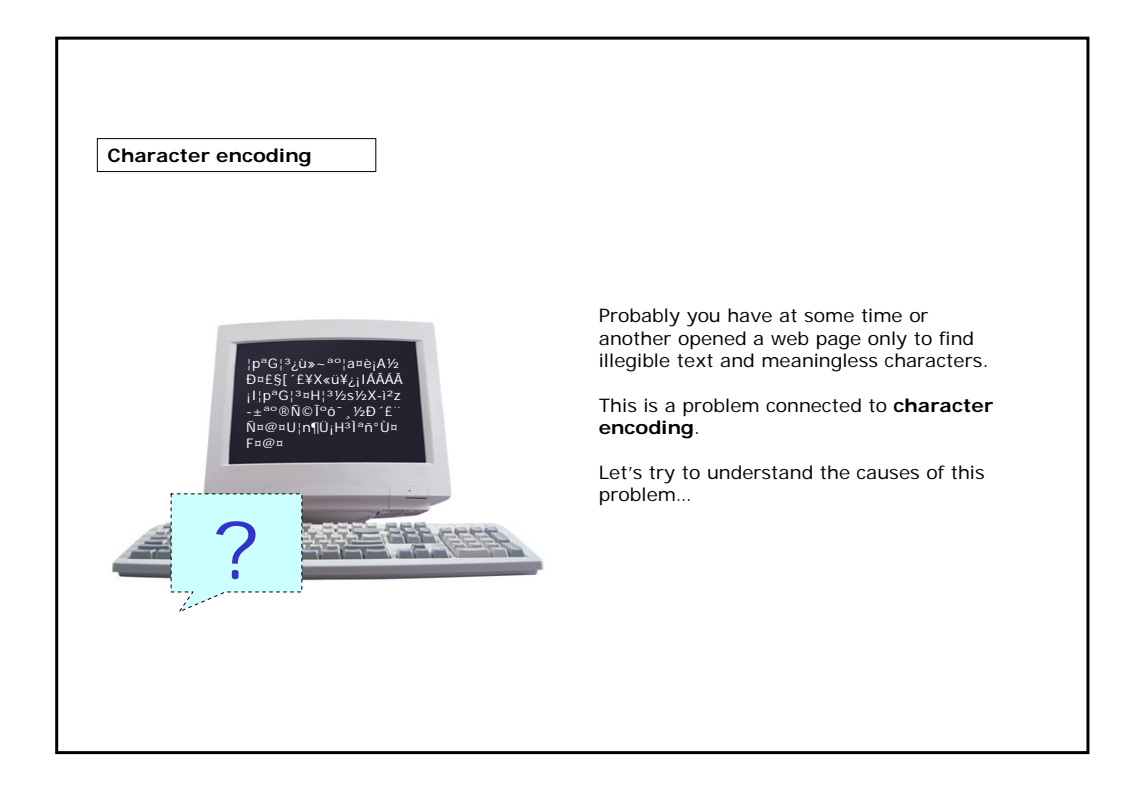

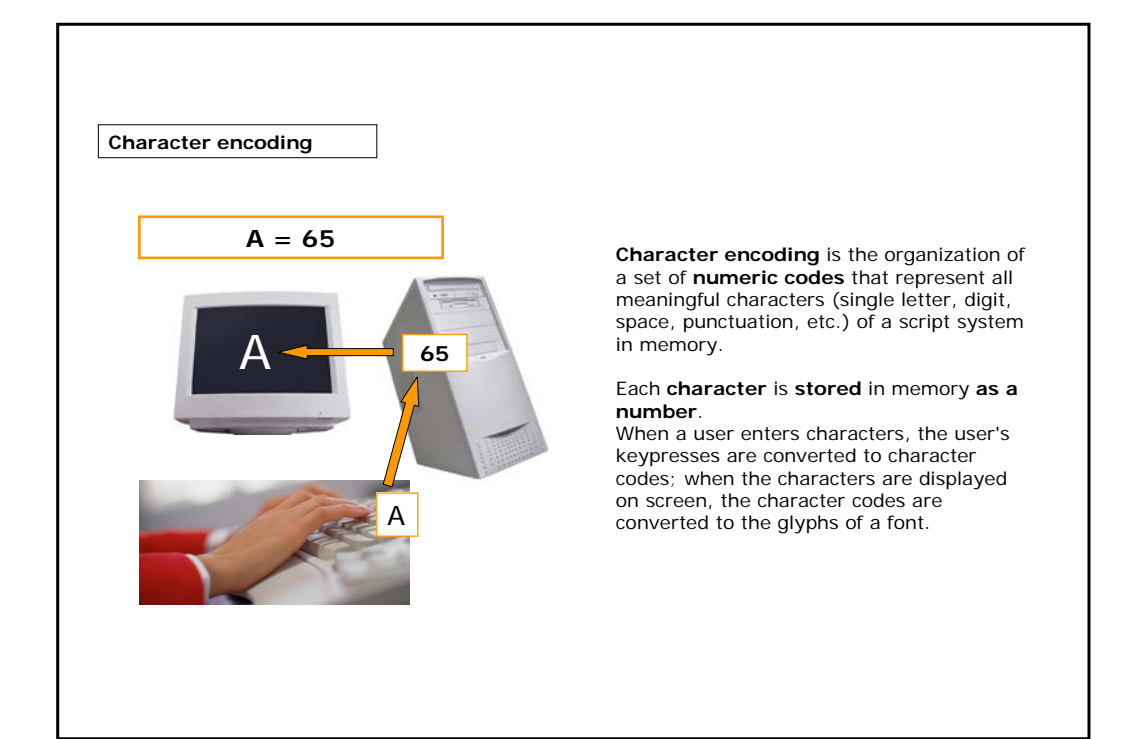

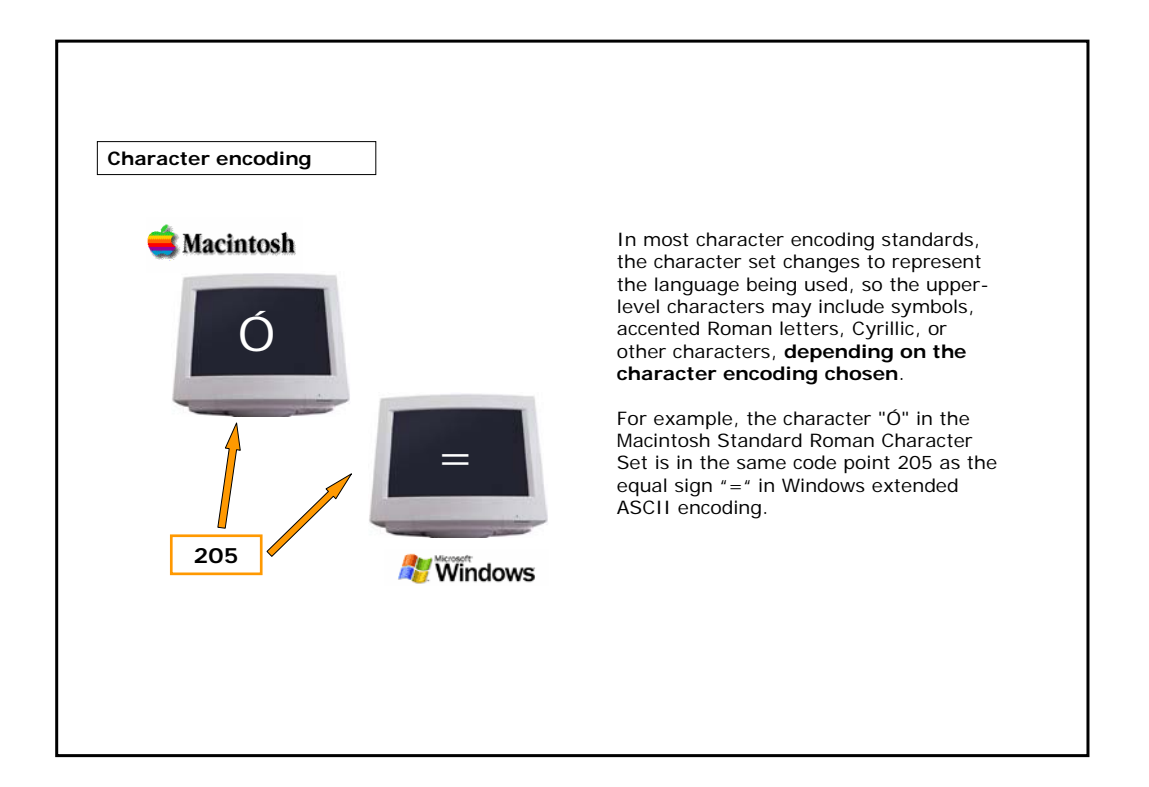

**Character encoding**

Several encoding systems are available for which encoding schemes have been developed:

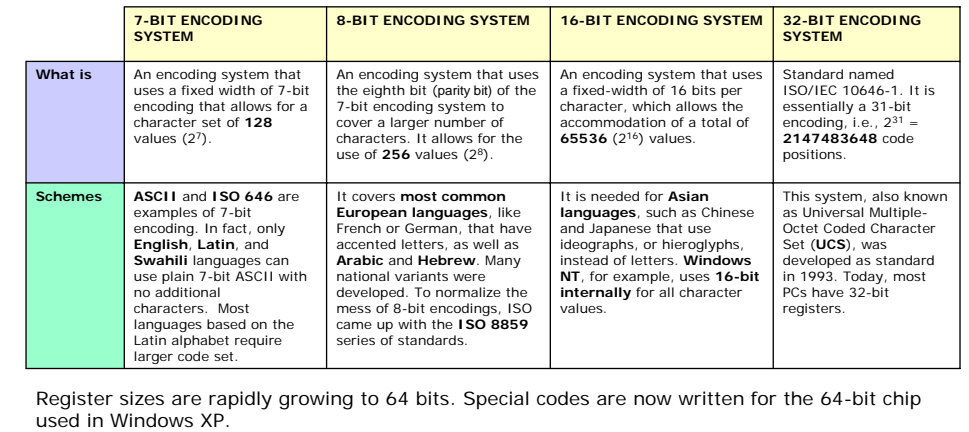

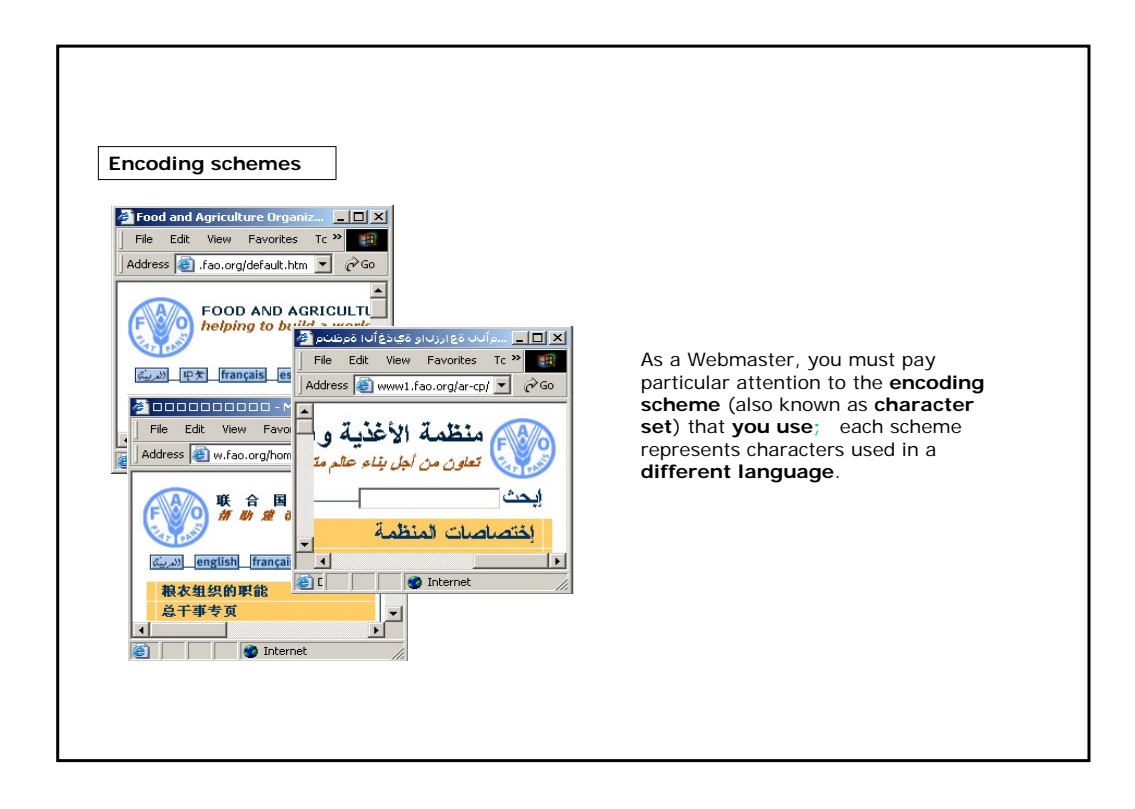

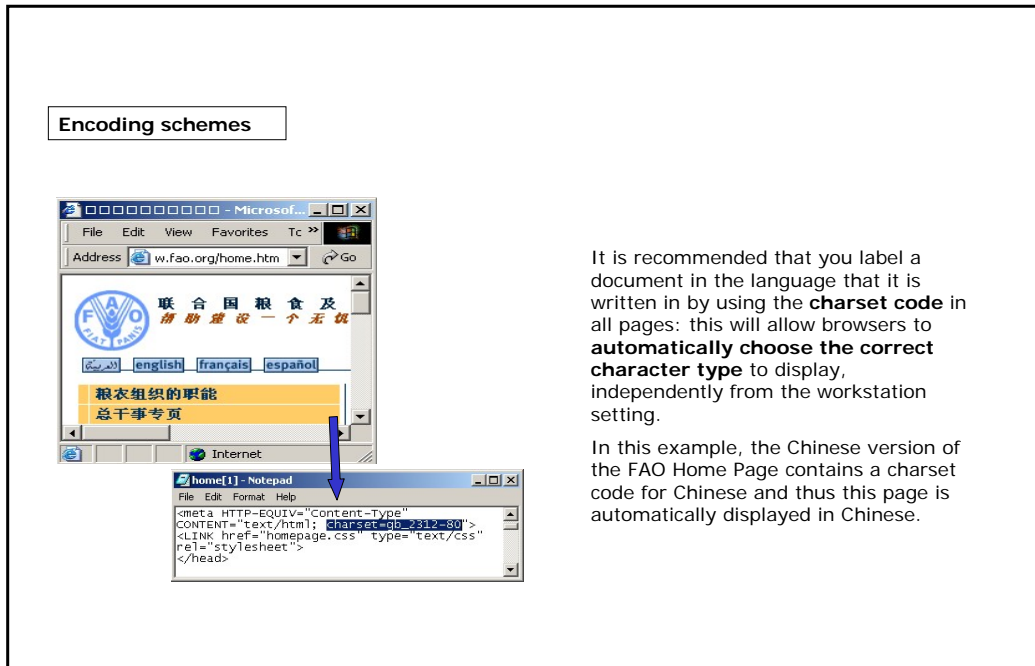

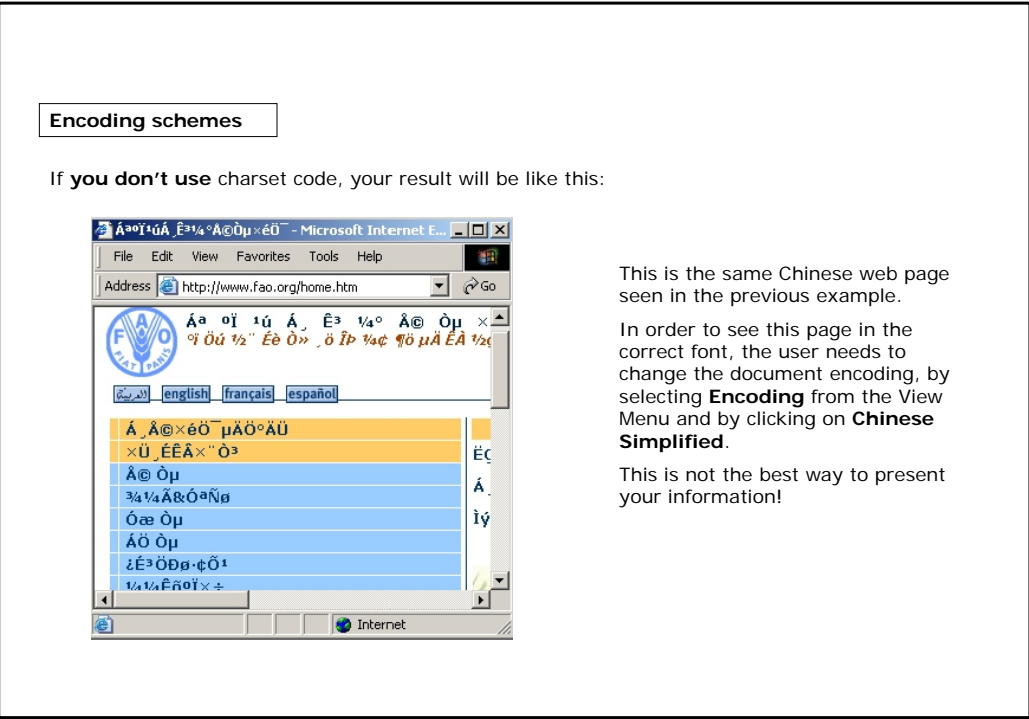

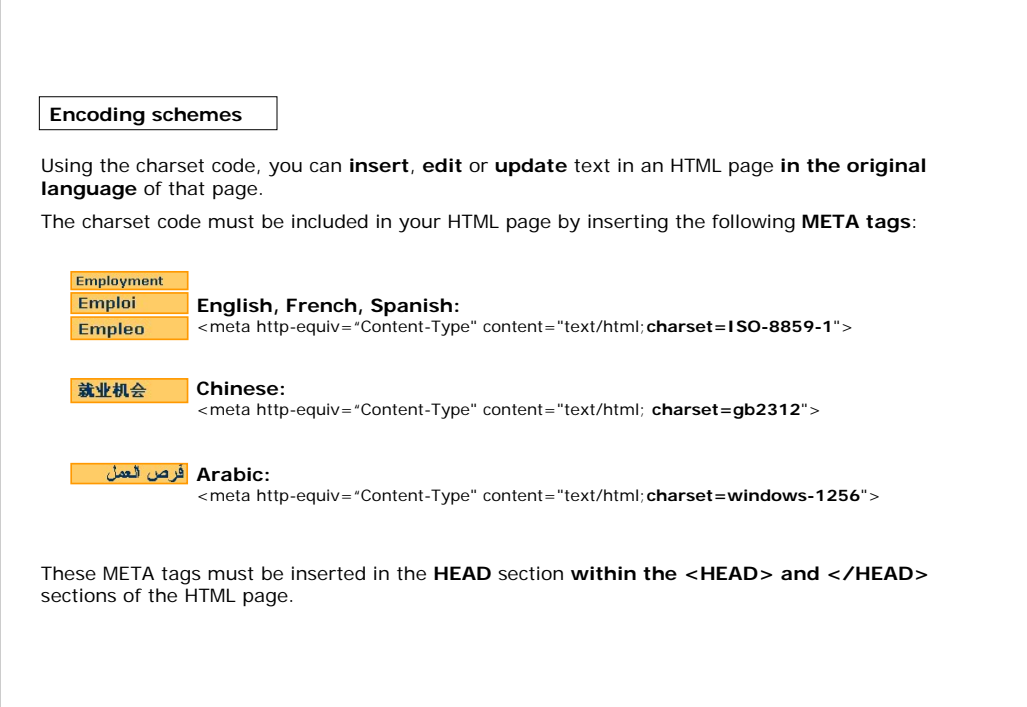

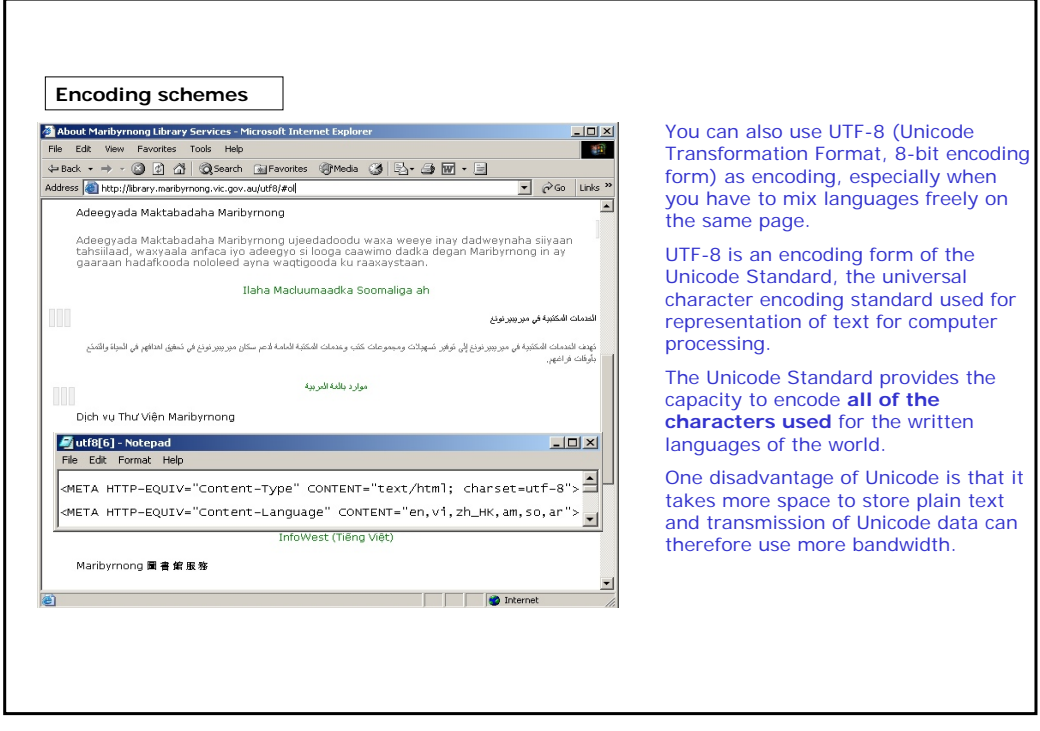

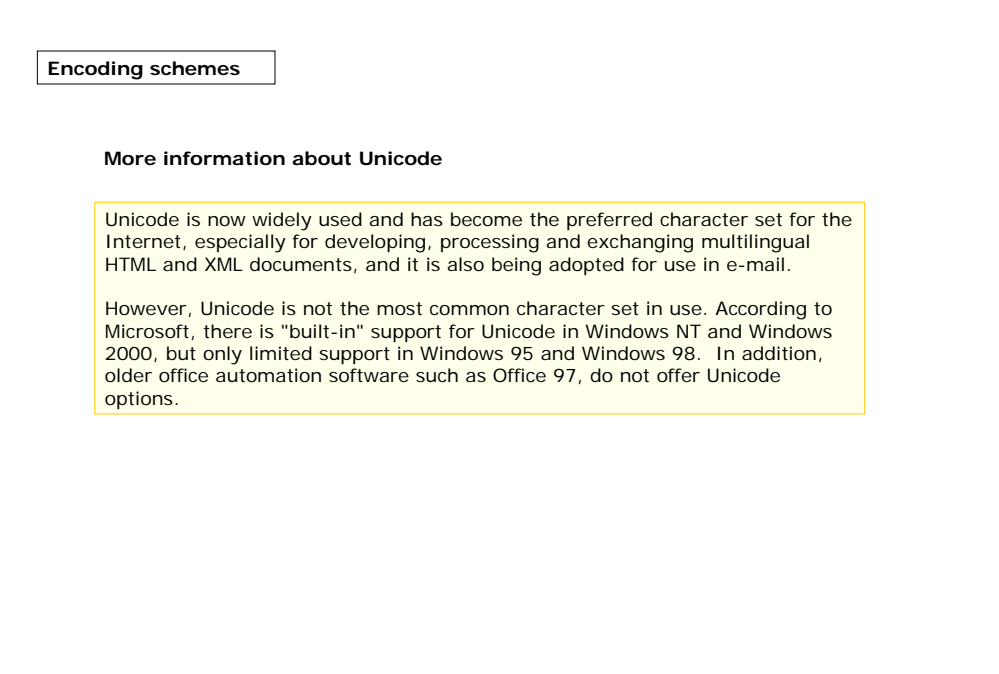

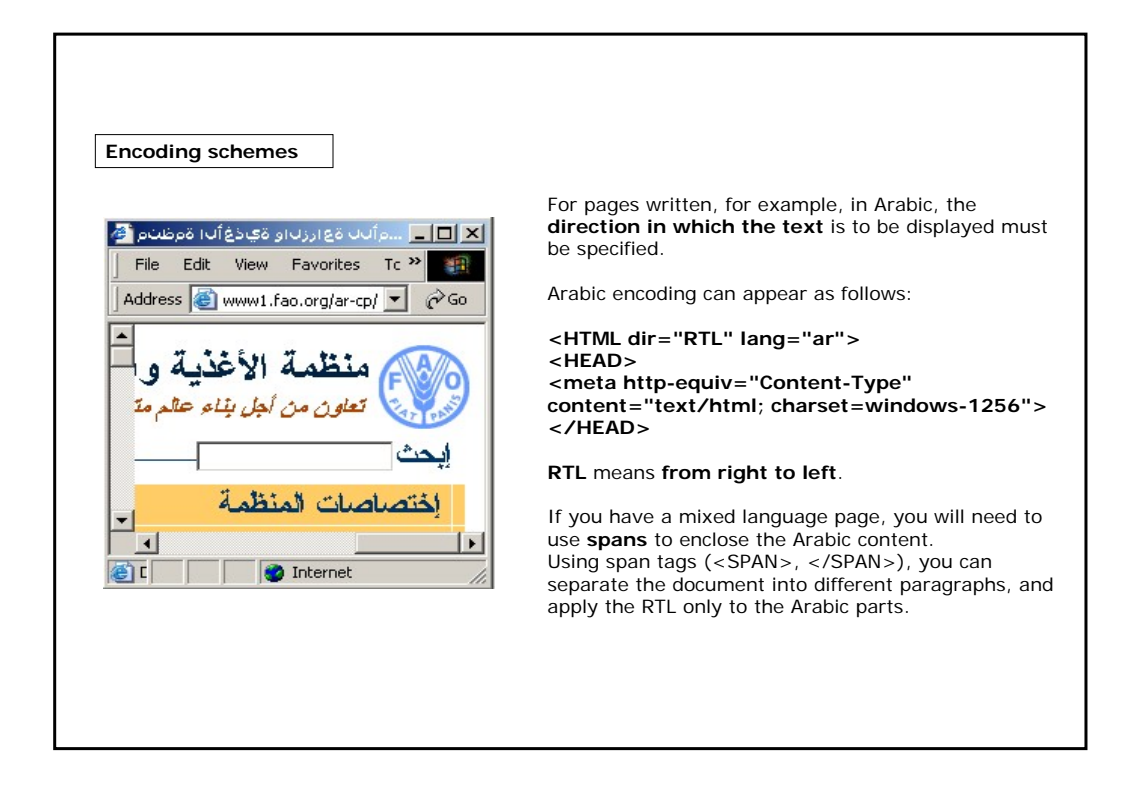

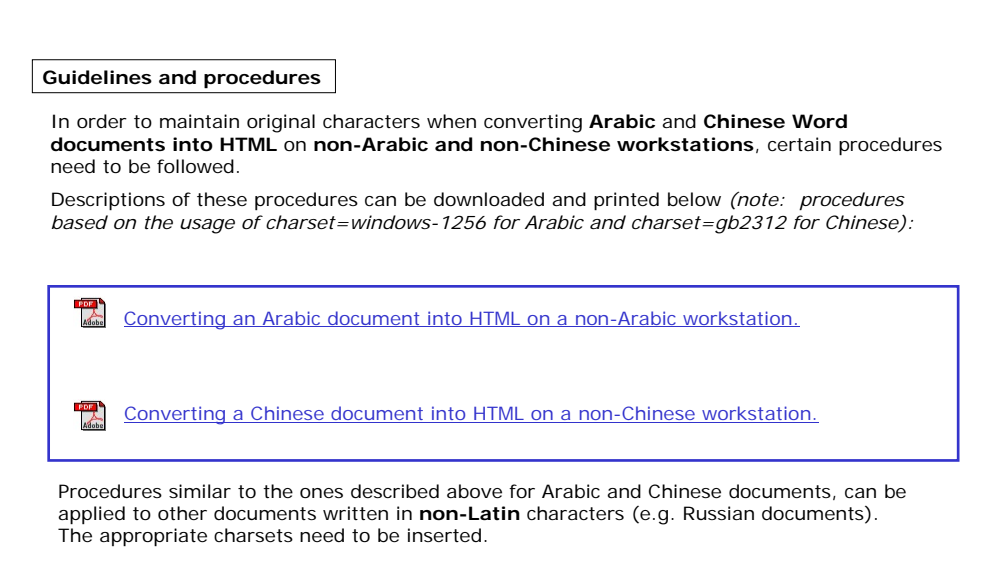

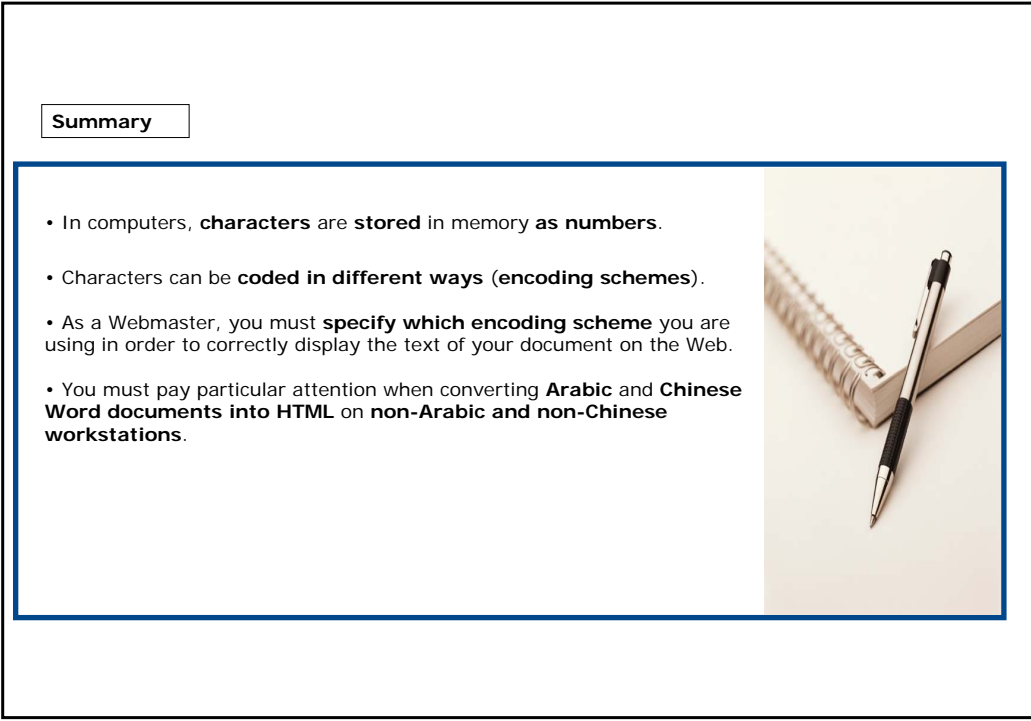

#### **Exercises**

The following three exercises will test your understanding of the concepts covered in the lesson and provide you with feedback.

Good luck!

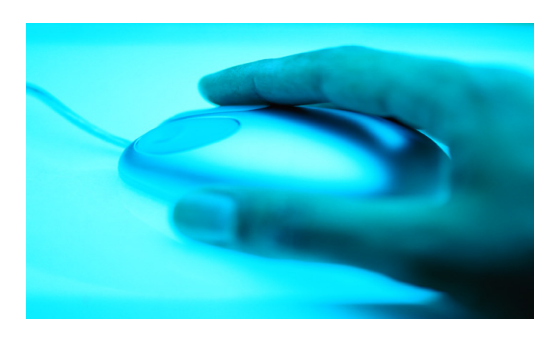

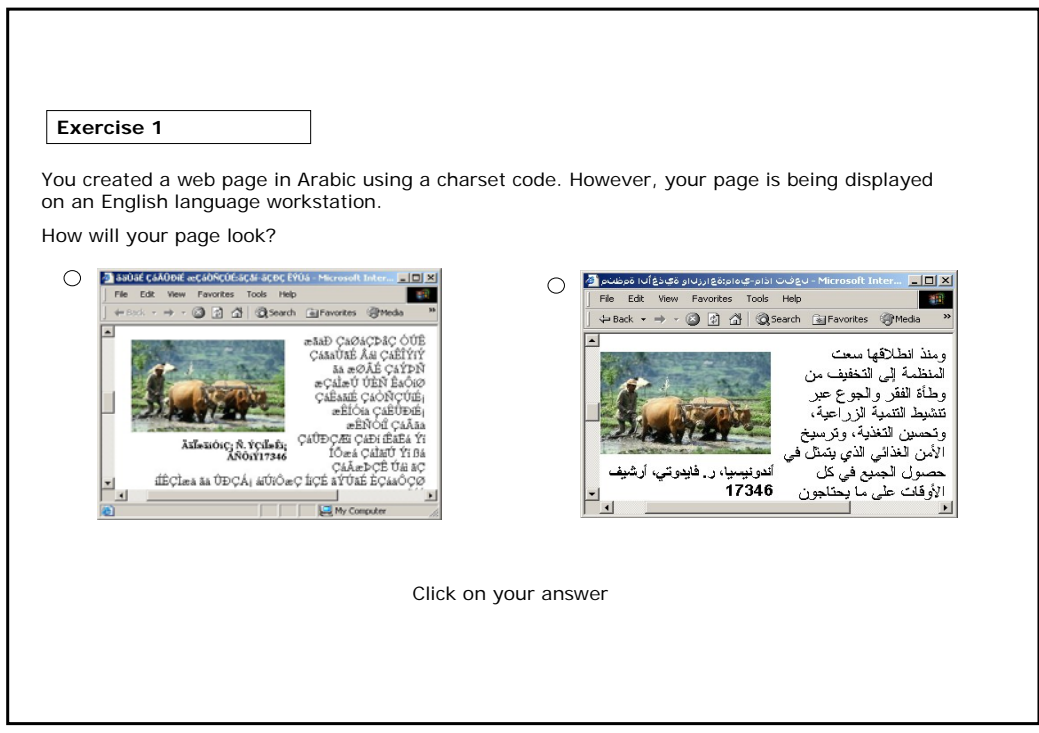

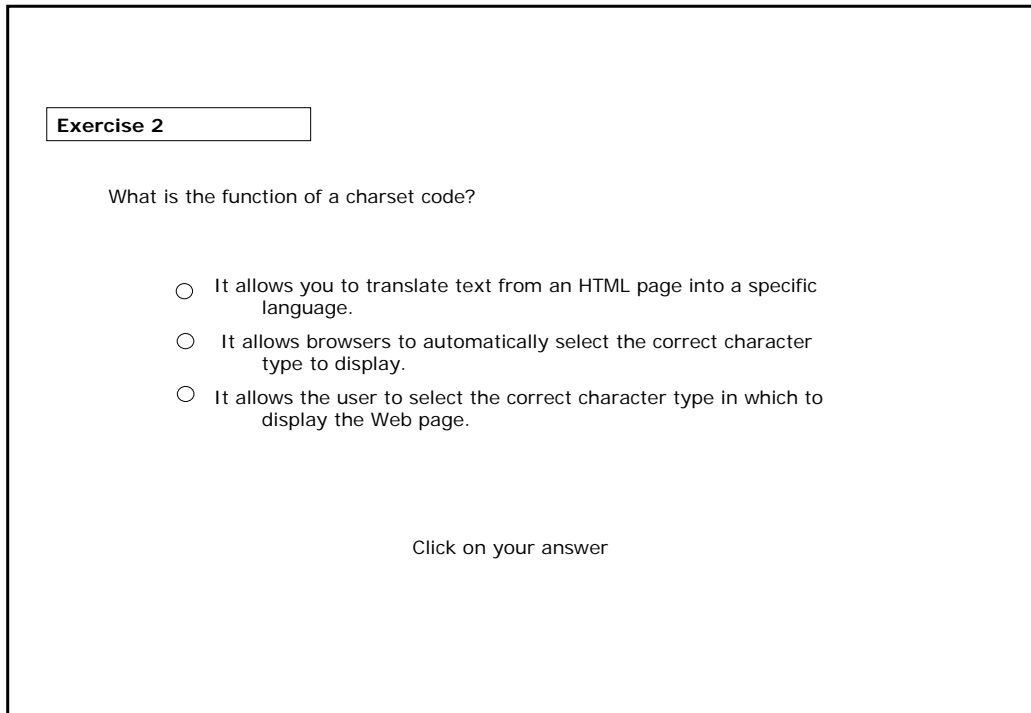

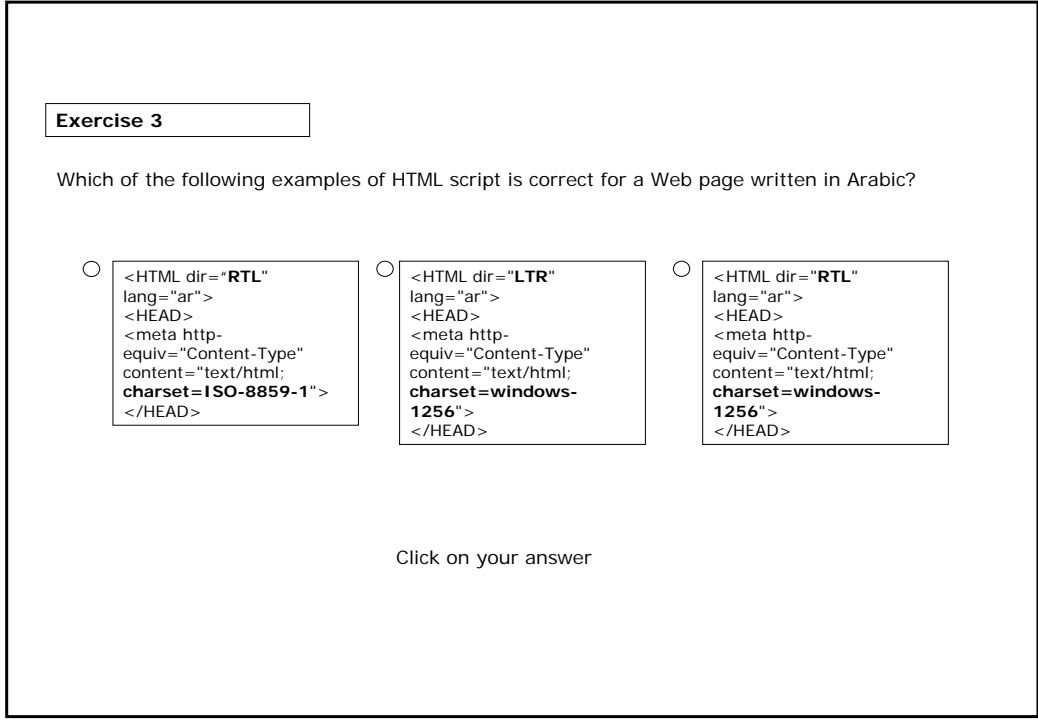

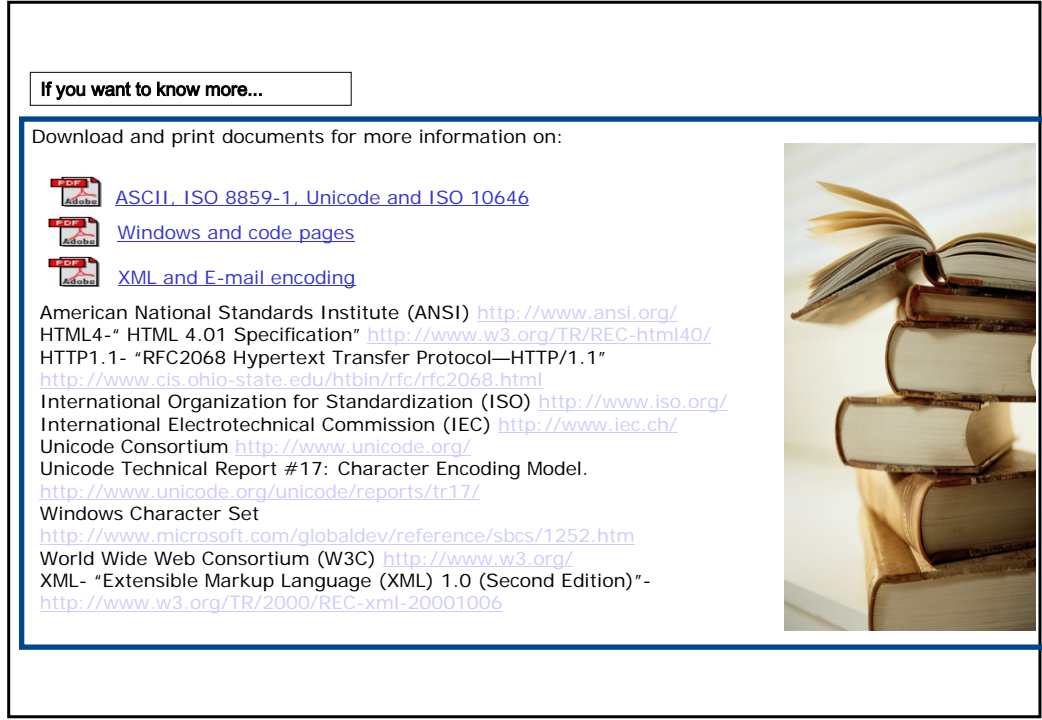